## **UNREAL ONLINE LEARNING** CREATING AN EPIC ID AND LOGIN

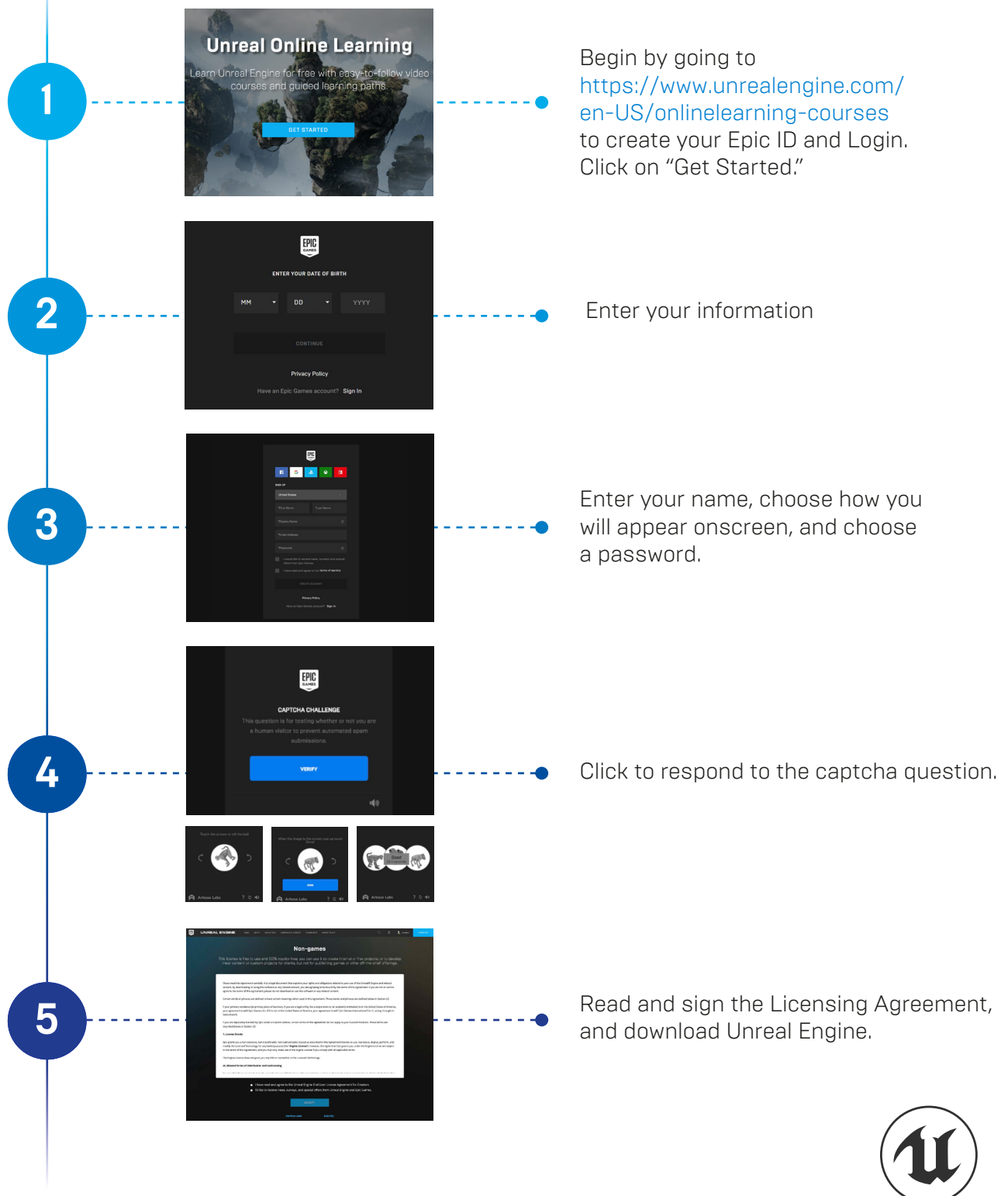

NREAL **ENGINE** 

## **UNREAL ONLINE LEARNING** CREATING AN EPIC ID AND LOGIN

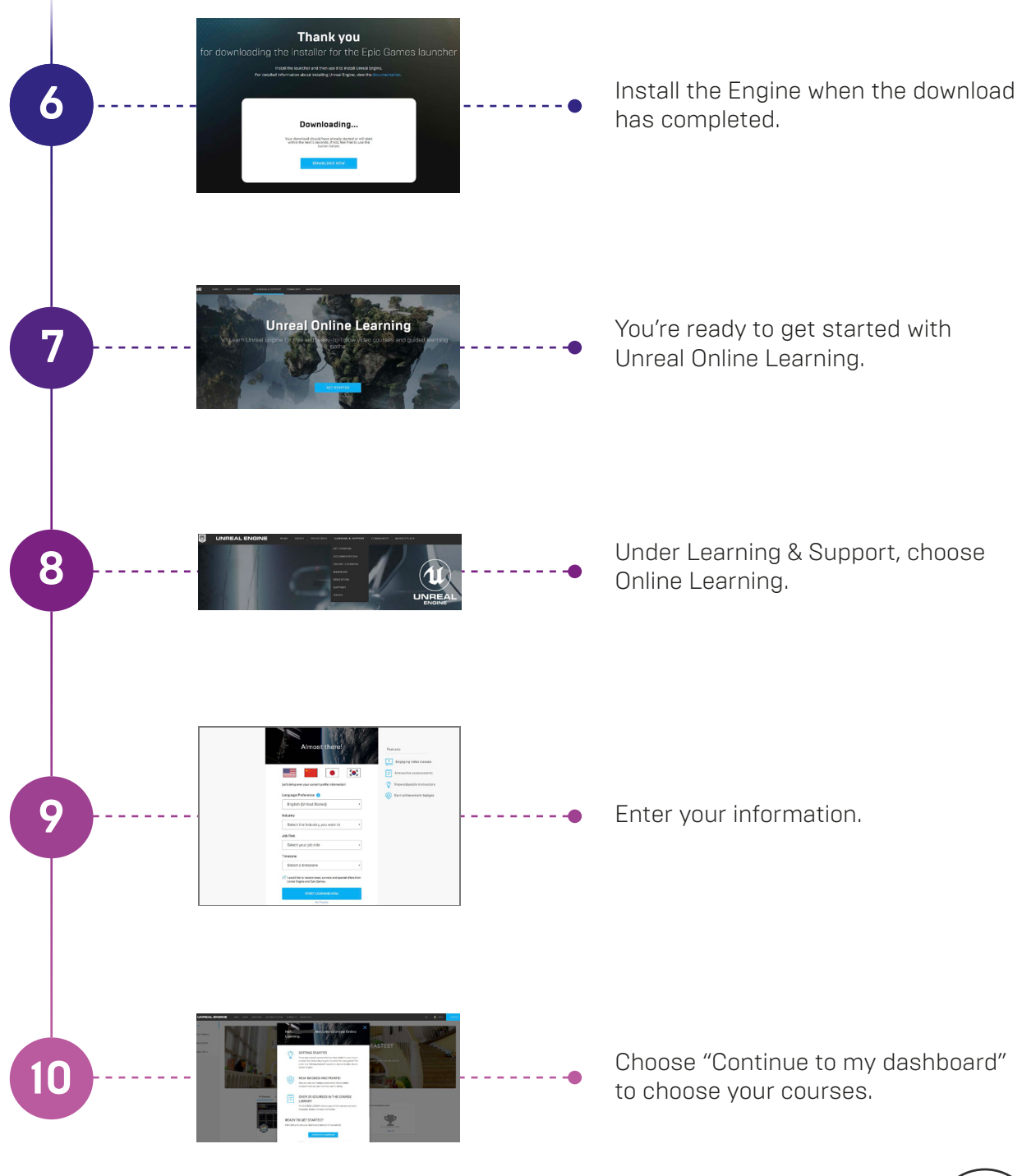

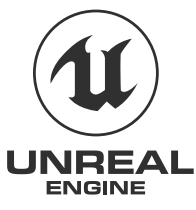